# **Applying Java Functional Program Features & Threads in ThreadJoin**

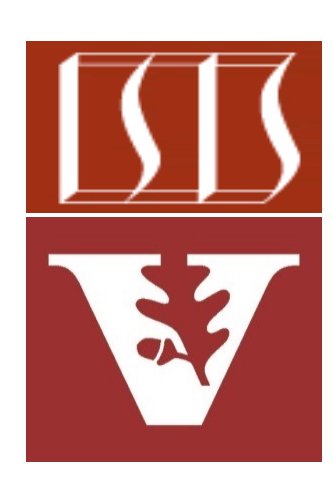

Douglas C. Schmidt d.schmidt@vanderbilt.edu www.dre.vanderbilt.edu/~schmidt

Professor of Computer Science

Institute for Software Integrated Systems

Vanderbilt University Nashville, Tennessee, USA

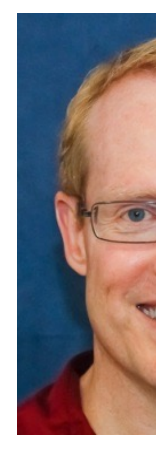

## Learning Objectives in this Part of the Less

- Understand how Java functional features are applied in an "embarrassingly parallel" program
- Know how to create, start, process, & join Java Thread objects via functional programming features

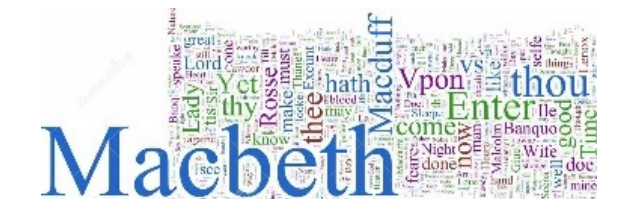

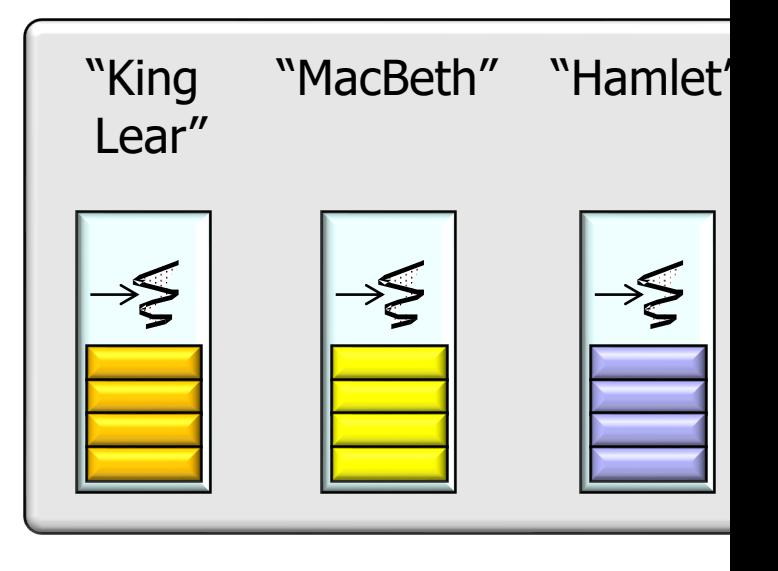

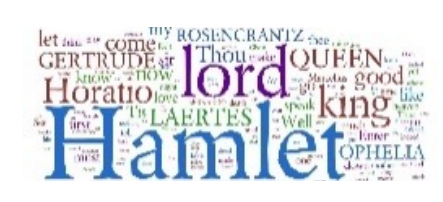

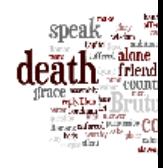

**See github.com/douglascraigschmidt/ModernJava/tree/main/CS/Thread-**

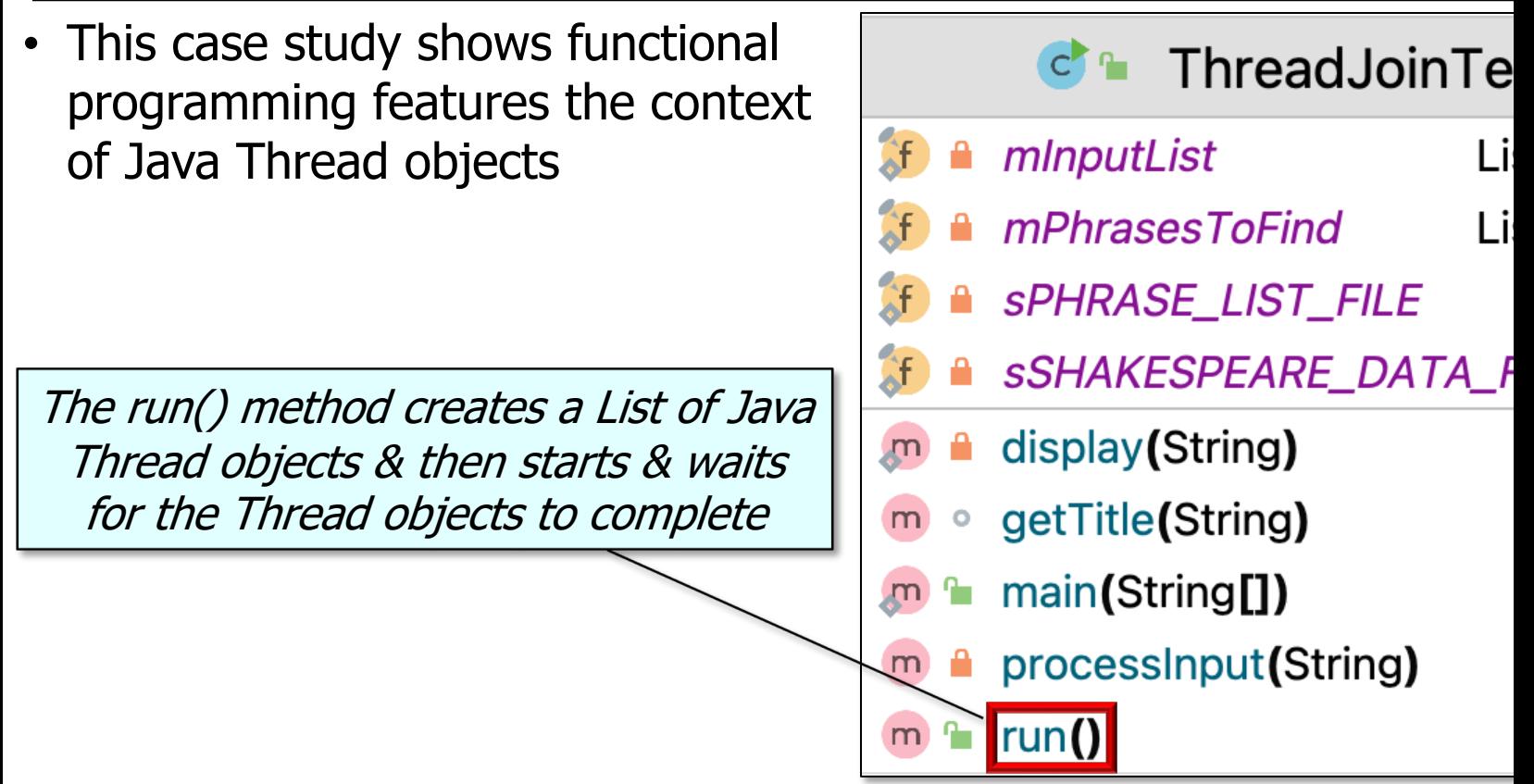

**4** See CS/ThreadJoinTest/src/main/java/ThreadJoinTest.java

• This case study shows functional programming features the context of Java Thread objects

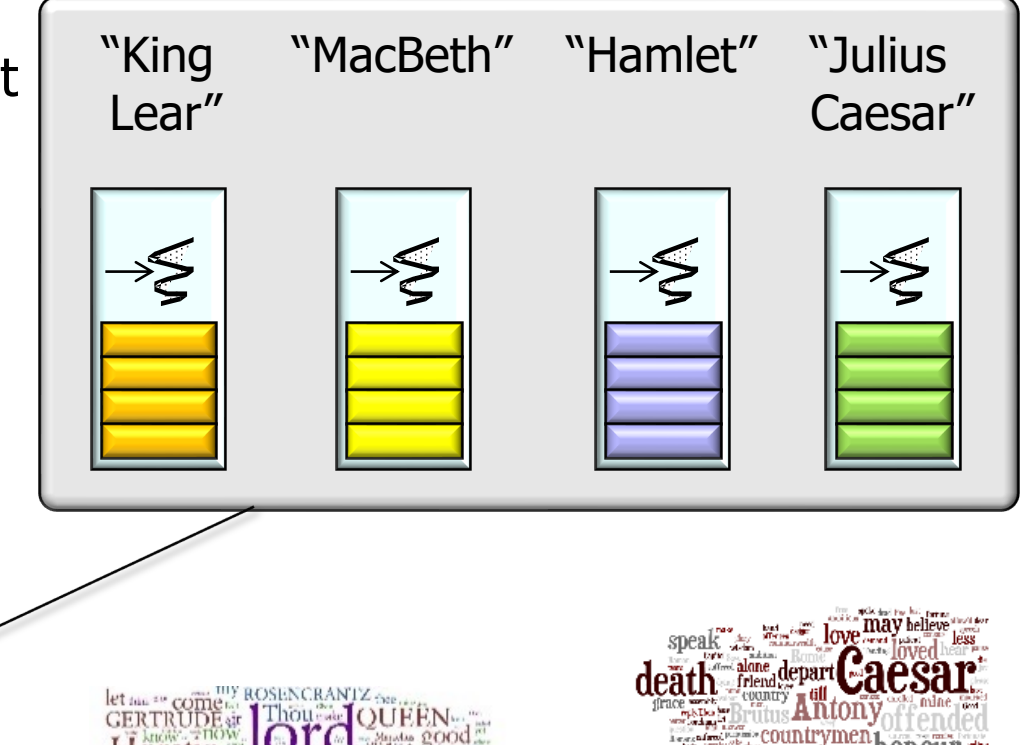

Each Java Thread objects searches for Bard phrases concurrently

Macbed

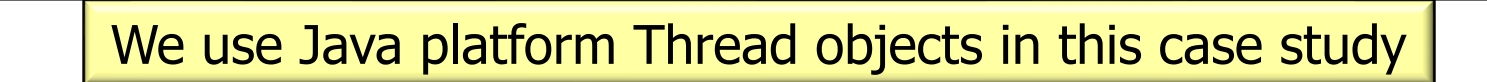

• This case study shows functional programming features the context of Java Thread objects

Macbell

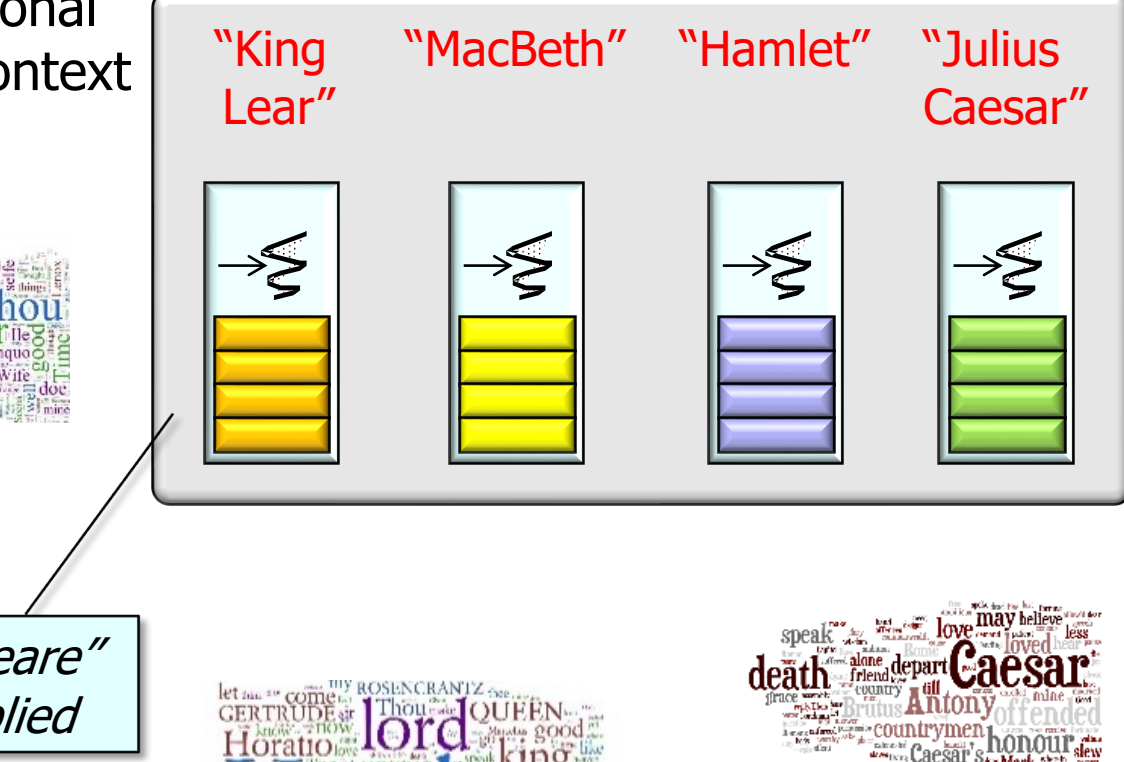

A "thread-per-work-of-Shakespeare" concurrency model is thus applied

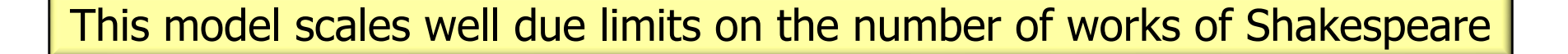

**[42] "All that glisters is not gold" appears at offset 52032 in "The Merchant of Venice"** [44] "The course of true love never did run smooth" appears at offset 7544 in "A Midsummer N [55] "Better a witty fool than a foolish wit" appears at offset 16295 in "Twelfth Night; or, **[38] "Sit you down, father; rest you" appears at offset 143305 in "The Tragedy of King Lear"** [44] "Lord, what fools these mortals be!" appears at offset 55498 in "A Midsummer Night's Dr [55] "If music be the food of love, play on" appears at offset 820 in "Twelfth Night; or, Wh [43] "I cannot tell what the dickens his name is" appears at offset 67121 in "The Merry Wive **[29] "The better part of valour is discretion" appears at offset 149185 in "The First Part of King Henry IV" [48] "Now is the winter of our discontent" appears at offset 1804 in "King Richard III"**

[30] "Uneasy lies the head that wears a crown" appears at offset 76264 in "Second Part of Ki [28] "Get thee to a nunnery" appears at offset 86103 in "The Tragedy of Hamlet, Prince of De **[28] "Get thee to a nunnery" appears at offset 86985 in "The Tragedy of Hamlet, Prince of Denmark" [48] "A horse! a horse! my kingdom for a horse!" appears at offset 193548 in "King Richard III"** [48] "A horse! a horse! my kingdom for a horse!" appears at offset 193848 in "King Richard I **[48] "Off with his head!" appears at offset 103021 in "King Richard III"**

[49] "What light through yonder window breaks" appears at offset 41234 in "The Tragedy of Ro

The output displays the id for each Thread that found a match, demonstrating the "embarrassingly parallel" design

**7** See en.wikipedia.org/wiki/Embarrassingly\_parallel

• The ThreadJoinTest.run() method starts Thread objects to perform the concurrent Bard phrase searches

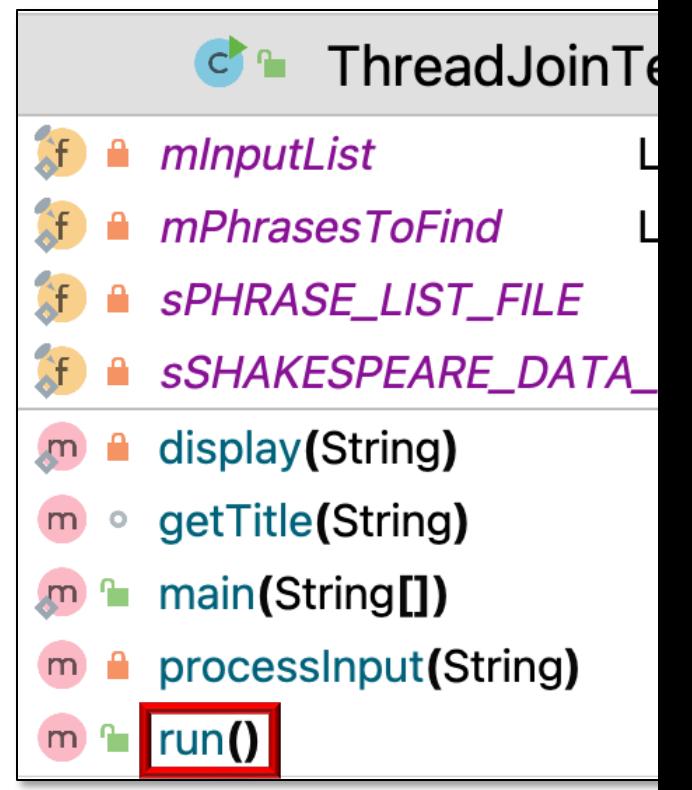

See CS/ThreadJoinTest/src/main/java/ThreadJoinTest.java **9**

• Thread objects are created via the makeThreads() method called in run()

**public void run() { var workerThreads =** 

#### **makeThreads**

**(this::processInput);**

.makeThreads() applie Factory Method pattern a List of worker Thread

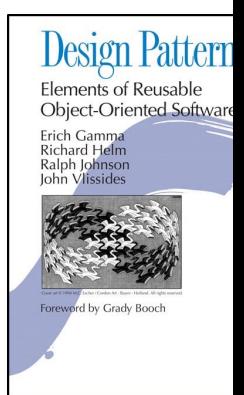

**10** See en.wikipedia.org/wiki/Factory\_method\_pattern

**...**

- Thread objects are created via the makeThreads() method called in run()
	- A method reference to the processInput() method is passed as a param

```
public void run() {
  var workerThreads = 
    makeThreads
```

```
(this::processInput);
```
**Void processInput(String input) { ... }**

**...**

- Thread objects are created via the makeThreads() method called in run()
	- A method reference to the processInput() method is passed as a param

```
public void run() {
  var workerThreads = 
    makeThreads
      (this::processInput);
```
**Void processInput(String input) { ... }**

This method searches for Bard phrases in a single work of William Shakespeare

**12** We'll examine the processInput() method implementation shortly

- Thread objects are created via the makeThreads() method called in run()
	- A method reference to the processInput() method is passed as a param
	- makeThreads() expects a Function functional param

**public void run() { var workerThreads = makeThreads (this::processInput); ...**

**List<Thread> makeThreads (Function<String, Void> task) { ... }**

See docs.oracle.com/javase/8/docs/api/java/util/function/Functio

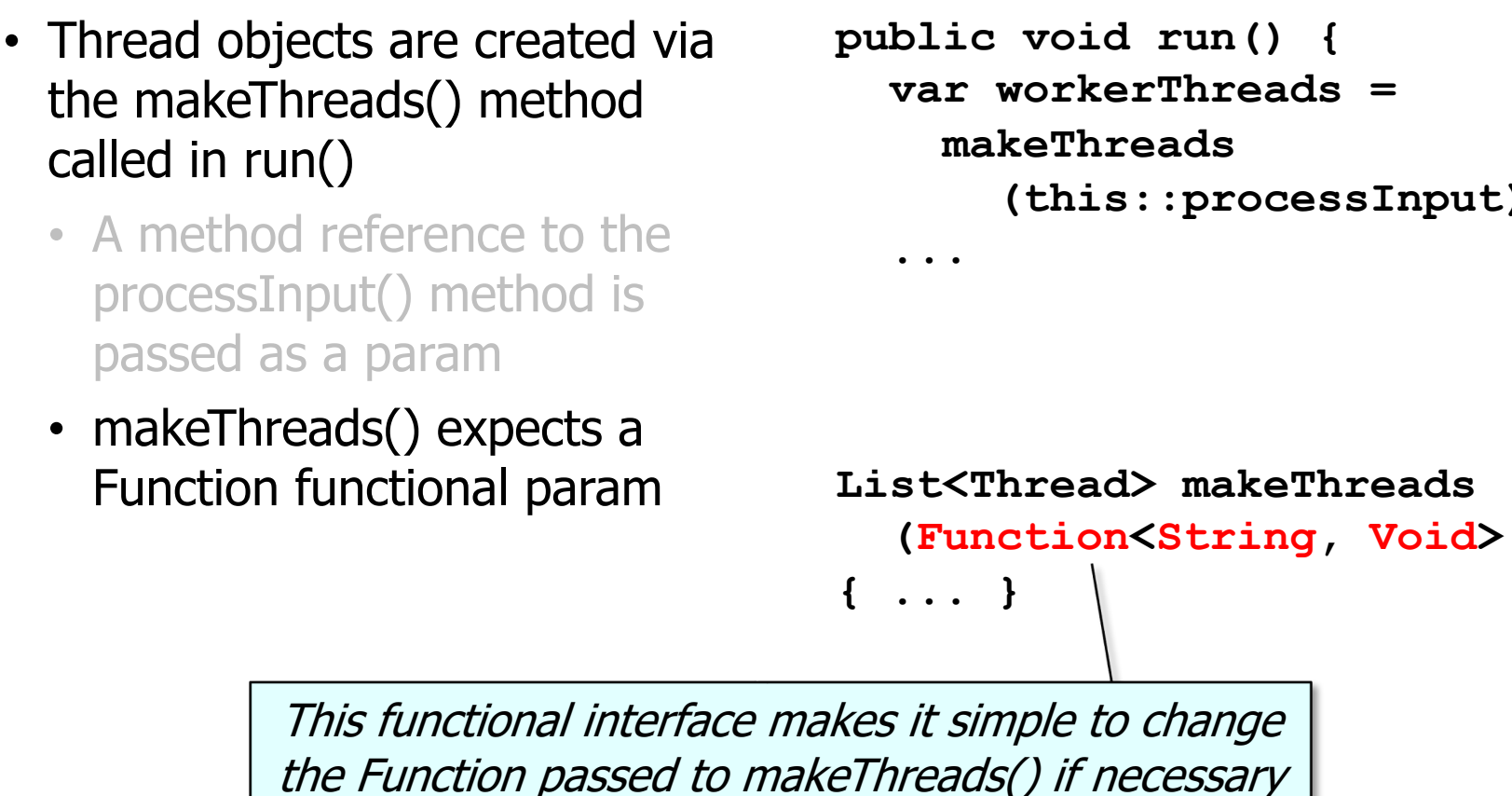

See docs.oracle.com/javase/8/docs/api/java/util/function/Functio

- The makeThreads() factory method applies the Function to create a Runnable for a Thread
- **<T, R> List<Thread> makeThreads (List<T> inputList, Function<T, R> task) {** List<Thread> workerThre **new ArrayList<>();**

This generic factory method creates a List of Th objects that will be joined when their processing is

> $inputList.forEach$ (input **workerThreads.add(new Thread** (() -> task.apply(i

**return workerThreads;**

**15** See CS/ThreadJoinTest/src/main/java/utils/ThreadUtils.java

• The makeThreads() factory method applies the Function to create a Runnable for a Thread **<T, R> List<Thread> makeThreads (List<T> inputList, Function<T, R> task) {**

**List<Thread> workerThreads = new ArrayList<>();**

The 'inputList' param contains <sup>a</sup> List of items to process (e.g., a work of Shakespeare)

> **inputList.forEach(input -> workerThreads.add(new Thread (() -> task.apply(input))));**

**return workerThreads;**

• The makeThreads() factory method applies the Function to create a Runnable for a Thread **<T, R> List<Thread> makeThreads (List<T> inputList, Function<T, R> task) { List<Thread> workerThreads = new ArrayList<>();**

The 'task' param is bound to the Function to perform on each input element (e.g., search for Bard phrases)

> **inputList.forEach(input -> workerThreads.add(new Thread (() -> task.apply(input))));**

**return workerThreads;**

• The makeThreads() factory method applies the Function to create a Runnable for a Thread **<T, R> List<Thread> makeThreads (List<T> inputList, Function<T, R> task) { List<Thread> workerThreads = new ArrayList<>();**

Create an empty List of Thread objects

**inputList.forEach(input -> workerThreads.add(new Thread (() -> task.apply(input))));**

**return workerThreads;**

• The makeThreads() factory method applies the Function to create a Runnable for a Thread **<T, R> List<Thread> makeThreads (List<T> inputList, Function<T, R> task) { List<Thread> workerThreads = new ArrayList<>();**

Iterate through 'inputList' & create a new Thread

> **inputList.forEach(input -> workerThreads.add(new Thread (() -> task.apply(input))));**

**return workerThreads;**

• The makeThreads() factory method applies the Function to create a Runnable for a Thread

task.apply() creates a runnable

that provides the computation for each of the Thread objects **<T, R> List<Thread> makeThreads (List<T> inputList, Function<T, R> task) { List<Thread> workerThreads = new ArrayList<>();**

**inputList.forEach(input -> workerThreads.add(new Thread (() -> task.apply(input))));**

**return workerThreads;**

**20**

- The makeThreads() factory method applies the Function to create a Runnable for a Thread
- **<T, R> List<Thread> makeThreads (List<T> inputList, Function<T, R> task) { List<Thread> workerThreads = new ArrayList<>();**

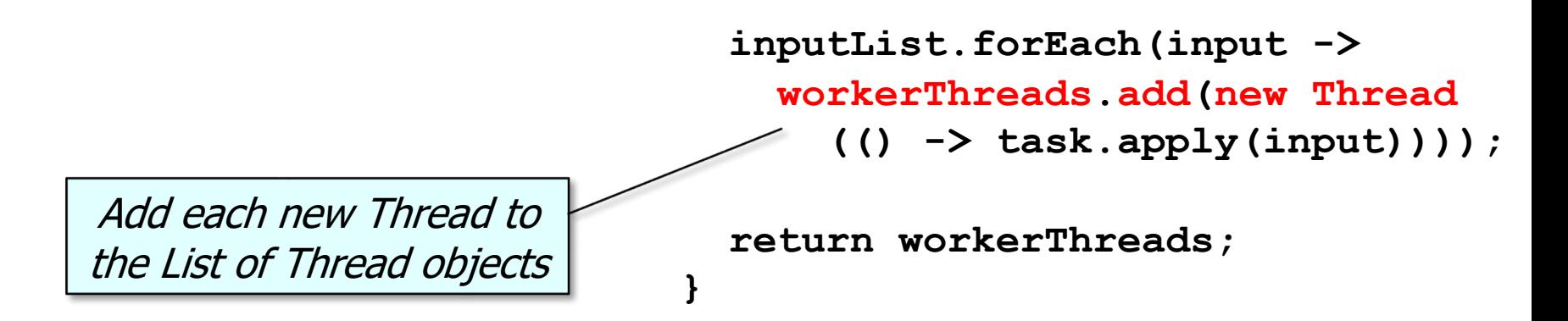

- The makeThreads() factory method applies the Function to create a Runnable for a Thread
- **<T, R> List<Thread> makeThreads (List<T> inputList, Function<T, R> task) { List<Thread> workerThreads = new ArrayList<>();**

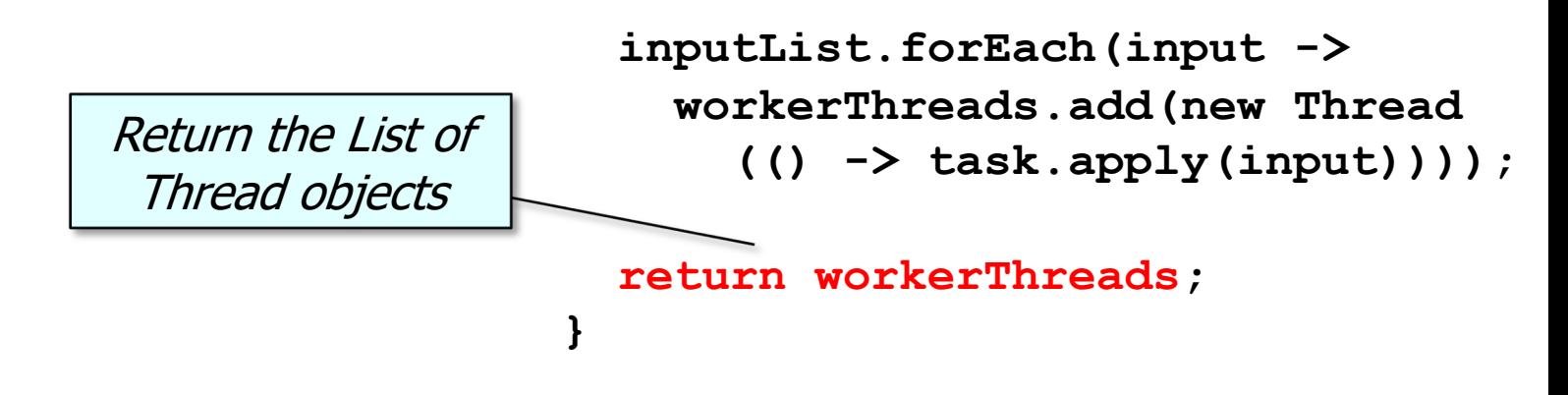

**...**

• The run() method uses forEach() & a method reference to start all the Thread objects

**public void run() {** List<Thread> workerThre **makeThreads (this::processInput);**

**workerThreads .forEach(Thread::start);**

Each started Thread then sear Bard phrases in its work of Sha.

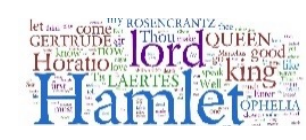

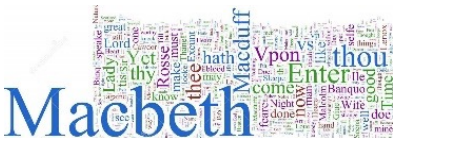

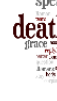

**23** See CS/ThreadJoinTest/src/main/java/ThreadJoinTest.java

• The run() method uses forEach() & a method reference to start all the Thread objects

**public void run() {** List<Thread> workerThre **makeThreads (this::processInput);**

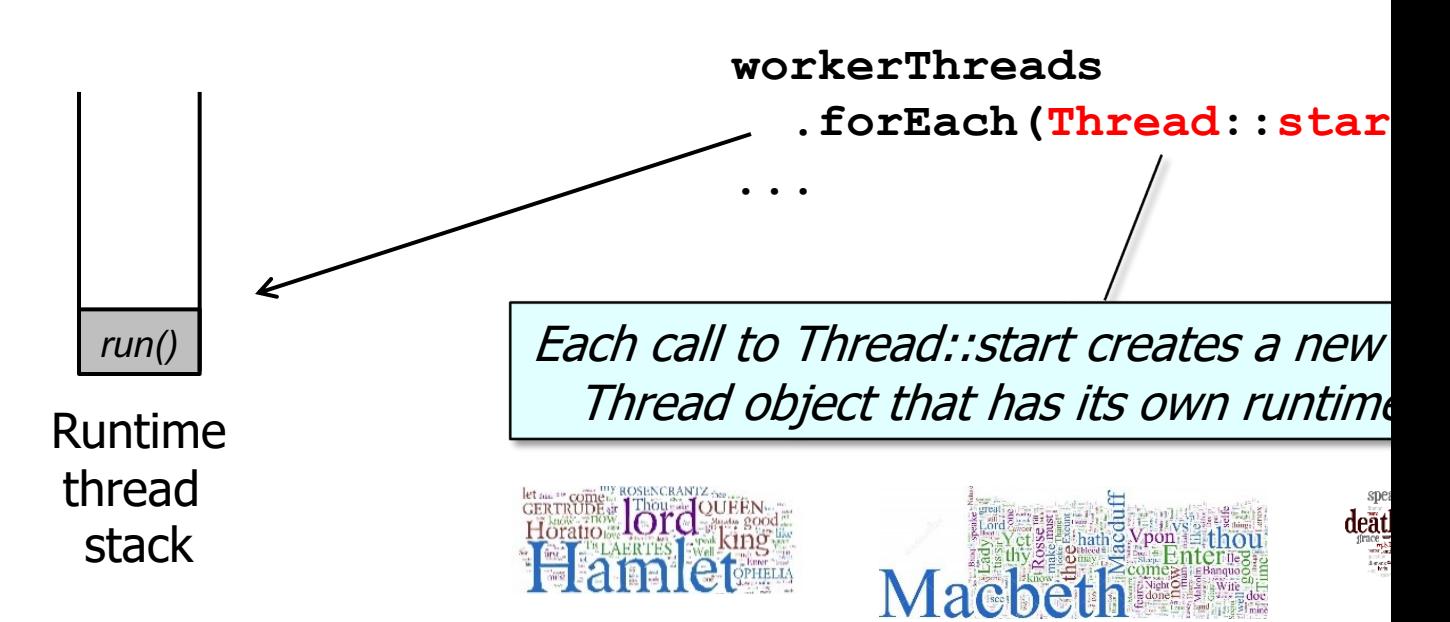

See docs.oracle.com/javase/tutorial/essential/concurrency/runthre

**...**

• The processInput() method was passed to the makeThreads() factory method, which bound it to a Thread object for each work of Shakepeare

```
public void run() {
  var workerThreads = 
    makeThreads
```

```
(this::processInput);
```
**...**

- The processInput() method was passed to the makeThreads() factory method, which bound it to a Thread object for each work of Shakepeare
	- Each Thread object was then started via forEach()

```
public void run() {
  List<Thread> workerThreads = 
    makeThreads
      (this::processInput);
```
**workerThreads**

```
.forEach(Thread::start);
```
• processInput() runs in a Thread & searches its input param for all the occurrences of Bard phrases to find

```
for (var phrase : 
     mPhrasesToFind) {
  for (int offset = input
          .indexOf(phrase);
       offset != -1;
       offset = input
          .indexOf(phrase,
                   offset 
                   + phrase
                     .length())){
     display(...);
    } ...
```
• processInput() runs in a Thread & searches its input param for all the occurrences of Bard phrases to find

> The 'input' param contains a work of Shakespeare

```
for (var phrase : 
     mPhrasesToFind) {
  for (int offset = input
         .indexOf(phrase);
       offset != -1;
       offset = input
         .indexOf(phrase,
                   offset 
                   + phrase
                    .length())){
     display(...);
  } ...
```
• processInput() runs in a Thread & searches its input param for all the occurrences of Bard phrases to find

> Extract the title from the work (uses Java regular expressions)

```
for (var phrase : 
     mPhrasesToFind) {
  for (int offset = input
          .indexOf(phrase);
       offset != -1;
       offset = input
          .indexOf(phrase,
                   offset 
                   + phrase
                    .length())){
     display(...);
  } ...
```
• processInput() runs in a Thread & searches its input param for all the occurrences of Bard phrases to find

> Iterate through all the Bard phrases to search for

```
for (var phrase : 
     mPhrasesToFind) {
  for (int offset = input
         .indexOf(phrase);
       offset != -1;
       offset = input
         .indexOf(phrase,
                   offset 
                   + phrase
                    .length())){
     display(...);
  } ...
```
• processInput() runs in a Thread & searches its input param for all the occurrences of Bard phrases to find

Check to see how many times (if

any) 'phrase' appears in 'input' ('offset' != -1 indicates a match) **Void processInput(String input) { var title = getTitle(input); for (var phrase : mPhrasesToFind) { for (int offset = input .indexOf(phrase); offset != -1; offset = input .indexOf(phrase, offset + phrase .length())){ display(...); } ...**

• processInput() runs in a Thread & searches its input param for all the occurrences of Bard phrases to find

**Merchant of Venice"**

Display results when ever a match occurs

**Void processInput(String input) { var title = getTitle(input);**

```
for (var phrase : 
                                         mPhrasesToFind) {
                                      for (int offset = input
                                              .indexOf(phrase);
                                            offset != -1;
                                            offset = input
                                              .indexOf(phrase,
                                                       offset 
                                                       + phrase
                                                         .length())){
                                         display(...);
                                       } ...
[42] "All that glisters is not gold" 
appears at offset 52032 in "The
```
**33**

• processInput() runs in a Thread & searches its input param for all the occurrences of Bard phrases to find

Update 'offset' to see if there are any

more matches of 'phrase' in the 'input'

**Void processInput(String input) { var title = getTitle(input); for (var phrase : mPhrasesToFind) { for (int offset = input .indexOf(phrase); offset != -1; offset = input .indexOf(phrase, offset + phrase .length())){ display(...); } ...**

• The run() method waits for all worker Thread objects to finish via forEach() & a method reference

**public void run() { List<Thread> workerThreads = makeThreads (this::processInput);**

**workerThreads .forEach(Thread::start);**

**workerThreads .forEach (rethrowConsumer (Thread::join));**

Uses forEach() & a method reference

• The run() method waits for all worker Thread objects to finish via forEach() & a method reference

**public void run() {** List<Thread> workerTh **makeThreads** (this::processInp

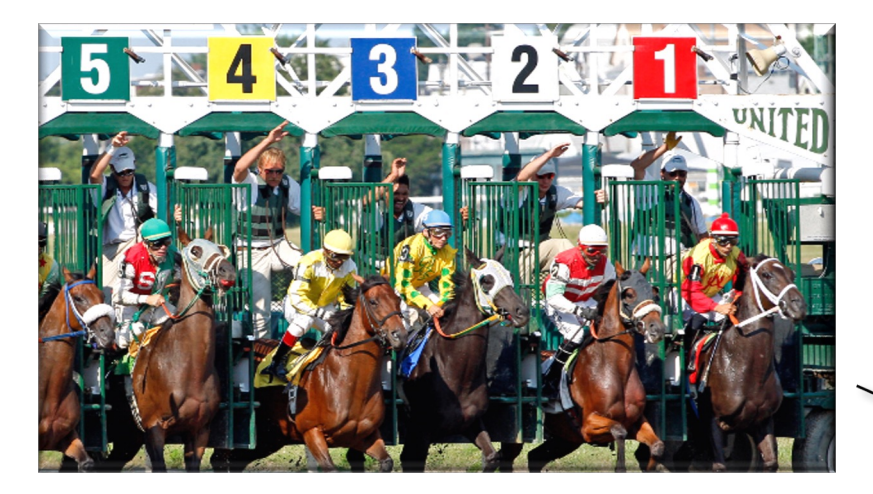

**workerThreads .forEach(Thread::start);**

**workerThreads .forEach (rethrowConsumer**

**(Thread::join));**

Simple form of barrier synch

See en.wikipedia.org/wiki/Barrier\_(computer\_science) |

• The run() method waits for all worker Thread objects to finish via forEach() & a method reference

**public void run() { List<Thread> workerThreads = makeThreads (this::processInput);**

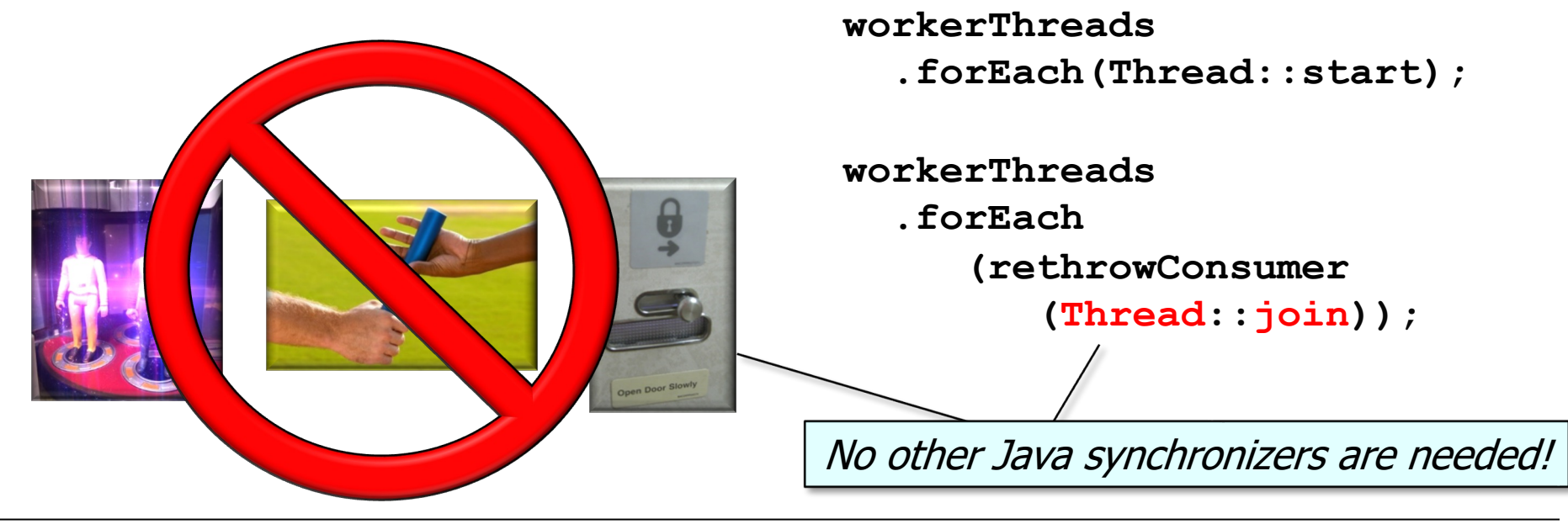

• The run() method waits for all worker Thread objects to finish via forEach() & a method reference

**public void run() {** List<Thread> workerTh **makeThreads** (this::processInp

**workerThreads .forEach(Thread::start);**

**workerThreads .forEach**

> **(rethrowConsumer (Thread::join));**

Convert a checked exception to an unchecked exception

**38** See stackoverflow.com/a/27644392/3312330

End of Applying Java Functional Programming Features & Threads in ThreadJoinTest